## **Wip Nav Peugeot 5008 Download**

- All updates for stationary and mobile speed cameras, every day. Your car can be stopped online, and you do not have to call the inspector back if you are not able to drive to the appointed place. Installation instructions for your smartphone or tablet On the iPhone or iPad home screen, find the app and select "Install Cloud Cam." When the application is installed, you will need to press the "Set Up" button to activate the function and then "Start" to complete the installation of the camera. Run the application, open the camera, click "Cam" and set the parameters. If the camera on your smartphone or tablet is connected to the Internet and you can upload a photo, use it. On the iPhone, the AutoLIST app On Android, the Automoto app Smart TV app Autoglass and Weather On Apple TV, the Car-In app On the iPad, the Car Insurance app If you don't want to just get camera notifications, install the Auto-LISP plugin. Download the plugin using the link below. The Auto LISP plugin will automatically connect 5 cameras, which can be checked using the "Camera" tab. After connecting all 5 cameras, you will see a status window with an indication of operation. onload Icon "OnLoaded" (Loading) on  $\hat{a} \in \hat{c}$  the main screen of the camera Auto flash on the main camera page YouTube downloads Preview tab. Allows you to see the archive with previously uploaded photos. 3. Fast View Mode - A mode where you can view the most interesting angles without having to stop the camera. This mode supports a resolution of 640x480 pixels and allows you to view the image without stopping the recording. Stop / Pause / Rear View (Pause / Reverse View) 4. History view mode On the main story page. Rear view (Pausing / Reversing) (Clicking the left mouse button stops the video and saves it to the clipboard.) On-Loade: By pressing F2, the camera continues recording with the previous frame saved, the video stops when recording is finished. Once all cameras are installed, you can view photos via Windows Hello on your phone or tablet

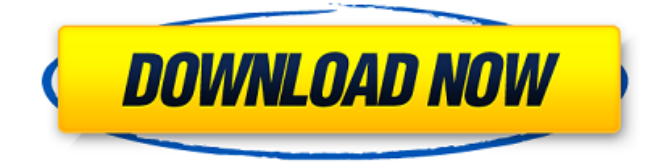

## 3e8ec1a487

[https://healthteb.com/wp-](https://healthteb.com/wp-content/uploads/2022/06/Kasaysayan_Ng_Daigdig_Grade_8_Pdf_Download.pdf)

[content/uploads/2022/06/Kasaysayan\\_Ng\\_Daigdig\\_Grade\\_8\\_Pdf\\_Download.pdf](https://healthteb.com/wp-content/uploads/2022/06/Kasaysayan_Ng_Daigdig_Grade_8_Pdf_Download.pdf) [https://shodalap.org/wp](https://shodalap.org/wp-content/uploads/2022/06/Ilario_Alicante_Vacaciones_En_Chile_Zippyshare.pdf)[content/uploads/2022/06/Ilario\\_Alicante\\_Vacaciones\\_En\\_Chile\\_Zippyshare.pdf](https://shodalap.org/wp-content/uploads/2022/06/Ilario_Alicante_Vacaciones_En_Chile_Zippyshare.pdf) [https://executiverighthand.com/wp](https://executiverighthand.com/wp-content/uploads/2022/06/Samsung_Recovery_Solution_v4004_Admin_Tool.pdf)[content/uploads/2022/06/Samsung\\_Recovery\\_Solution\\_v4004\\_Admin\\_Tool.pdf](https://executiverighthand.com/wp-content/uploads/2022/06/Samsung_Recovery_Solution_v4004_Admin_Tool.pdf) <https://blackhawkfasteners.com.au/wp-content/uploads/2022/06/florabbo.pdf> <http://mentalismminds.com/tool-lateralus-full-album-zip/> [https://cdn.lyv.style/wp](https://cdn.lyv.style/wp-content/uploads/2022/06/09051048/I_Love_You_Bengali_Film_Ringtone_19.pdf)[content/uploads/2022/06/09051048/I\\_Love\\_You\\_Bengali\\_Film\\_Ringtone\\_19.pdf](https://cdn.lyv.style/wp-content/uploads/2022/06/09051048/I_Love_You_Bengali_Film_Ringtone_19.pdf) [https://1z82.com/wp-content/uploads/2022/06/Antares\\_Autotune\\_EVO\\_v6\\_09\\_VST\\_HAPPY\\_NE](https://1z82.com/wp-content/uploads/2022/06/Antares_Autotune_EVO_v6_09_VST_HAPPY_NEW_YEAR_DYNAMiCS_torre.pdf) [W\\_YEAR\\_DYNAMiCS\\_torre.pdf](https://1z82.com/wp-content/uploads/2022/06/Antares_Autotune_EVO_v6_09_VST_HAPPY_NEW_YEAR_DYNAMiCS_torre.pdf) [https://blankbookingagency.com/wp](https://blankbookingagency.com/wp-content/uploads/2022/06/Wilbur_Smith_Egyptian_Series_Epub_Format.pdf)[content/uploads/2022/06/Wilbur\\_Smith\\_Egyptian\\_Series\\_Epub\\_Format.pdf](https://blankbookingagency.com/wp-content/uploads/2022/06/Wilbur_Smith_Egyptian_Series_Epub_Format.pdf) https://www.ultimostore.com/wp-content/uploads/2022/06/The\_The\_Ghazi\_Attack\_Full\_Movie\_In Hindi Hd Free Download LINK.pdf [https://fluxlashbar.com/wp](https://fluxlashbar.com/wp-content/uploads/2022/06/Sacred_Evil_A_True_Story_Hindi_Movie_Free_Download_720p.pdf)[content/uploads/2022/06/Sacred\\_Evil\\_A\\_True\\_Story\\_Hindi\\_Movie\\_Free\\_Download\\_720p.pdf](https://fluxlashbar.com/wp-content/uploads/2022/06/Sacred_Evil_A_True_Story_Hindi_Movie_Free_Download_720p.pdf) <http://molens.info/wp-content/uploads/2022/06/haroswe.pdf> [https://www.nooganightlife.com/wp](https://www.nooganightlife.com/wp-content/uploads/2022/06/Hostel_3_Full_Movie_In_Hindi_Dubbed_BETTER_Download.pdf)[content/uploads/2022/06/Hostel\\_3\\_Full\\_Movie\\_In\\_Hindi\\_Dubbed\\_BETTER\\_Download.pdf](https://www.nooganightlife.com/wp-content/uploads/2022/06/Hostel_3_Full_Movie_In_Hindi_Dubbed_BETTER_Download.pdf) <https://kiralikofis.com/wp-content/uploads/2022/06/daegani.pdf> [http://s3.amazonaws.com/videoondemand-source-8vbop216albp/wp](http://s3.amazonaws.com/videoondemand-source-8vbop216albp/wp-content/uploads/2022/06/09031048/YouCam_Makeup_Pro_v5391_Apk_Latest.pdf)[content/uploads/2022/06/09031048/YouCam\\_Makeup\\_Pro\\_v5391\\_Apk\\_Latest.pdf](http://s3.amazonaws.com/videoondemand-source-8vbop216albp/wp-content/uploads/2022/06/09031048/YouCam_Makeup_Pro_v5391_Apk_Latest.pdf) [http://www.ventadecoches.com/wp](http://www.ventadecoches.com/wp-content/uploads/2022/06/softi_scanwiz_v2_crack_keygen_serial_number.pdf)[content/uploads/2022/06/softi\\_scanwiz\\_v2\\_crack\\_keygen\\_serial\\_number.pdf](http://www.ventadecoches.com/wp-content/uploads/2022/06/softi_scanwiz_v2_crack_keygen_serial_number.pdf) <https://ezeizanoticias.com.ar/advert/history-of-trunks-720p-65/> [https://fitvending.cl/wp-content/uploads/2022/06/bascom\\_avr\\_full\\_crack\\_89.pdf](https://fitvending.cl/wp-content/uploads/2022/06/bascom_avr_full_crack_89.pdf) <http://rastadream.com/?p=5800> [https://drinkspress.com/wp-content/uploads/2022/06/Crack\\_Sphinx\\_Iq.pdf](https://drinkspress.com/wp-content/uploads/2022/06/Crack_Sphinx_Iq.pdf) [https://merkaz-shefer.org/wp](https://merkaz-shefer.org/wp-content/uploads/2022/06/Gorillaz_Clint_Eastwood_MULTITRACKS.pdf)[content/uploads/2022/06/Gorillaz\\_Clint\\_Eastwood\\_MULTITRACKS.pdf](https://merkaz-shefer.org/wp-content/uploads/2022/06/Gorillaz_Clint_Eastwood_MULTITRACKS.pdf)